МИНОБРНАУКИ РОССИИ ФЕДЕРАЛЬНОЕ ГОСУДАРСТВЕННОЕ БЮДЖЕТНОЕ ОБРАЗОВАТЕЛЬНОЕ УЧРЕЖДЕНИЕ «БЕЛГОРОДСКИЙ ГОСУДАРСТВЕННЫЙ ТЕХНОЛОГИЧЕСКИЙ УНИВЕРСИТЕТ им. В.Г. ШУХОВА» (БГТУ им. В.Г. Шухова)

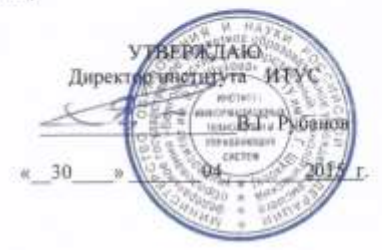

#### РАБОЧАЯ ПРОГРАММА дисциплины

#### Информатика

направление подготовки

20.03.02 Природообустройство и водопользование

профиль программы

Природообустройство

Квалификация

бакалавр

Форма обучения

очная

информационных технологий и управляющих систем Институт:

Кафедра: Информационных технологий

Белгород - 2015

Рабочая программа составлена на основании требований:

- Федерального государственного образовательного стандарта высшего образования по направлению подготовки (бакалавриат) 20.03.02 «Природообустройство и водопользование», утвержденного Приказом Министерства образования и науки Российской Федерации 6 марта 2015 г. № 160;
- плана учебного процесса БГТУ им. В.Г. Шухова, введенного в действие в 2015 году.

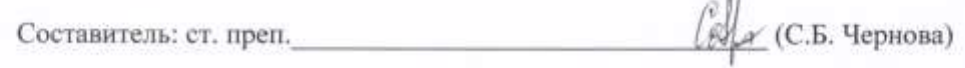

 $\sim$  1

Рабочая программа согласована с выпускающей кафедрой «Промышленная экология»

Заведующий кафедрой: д.т.н., профессор (С.В. Свергузова)  $\alpha$  22  $35 04$  $2015r$ .

Рабочая программа обсуждена на заседании кафедры информационных технологий

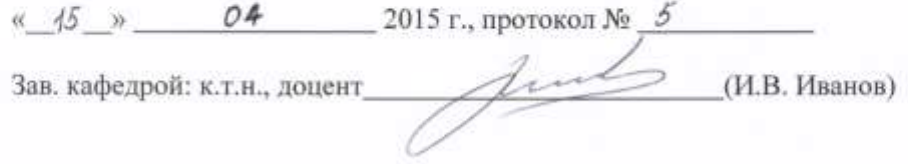

Рабочая программа одобрена методической комиссией института ИТУС

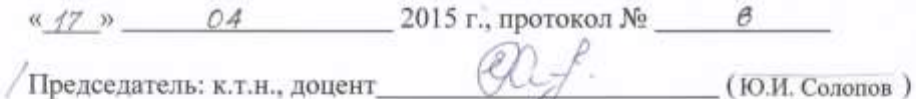

## **МИНОБРНАУКИ РОССИИ**

### ФЕДЕРАЛЬНОЕ ГОСУДАРСТВЕННОЕ БЮДЖЕТНОЕ ОБРАЗОВАТЕЛЬНОЕ УЧРЕЖДЕНИЕ ВЫСШЕГО ОБРАЗОВАНИЯ **«БЕЛГОРОДСКИЙ ГОСУДАРСТВЕННЫЙ ТЕХНОЛОГИЧЕСКИЙ УНИВЕРСИТЕТ им. В.Г. ШУХОВА» (БГТУ им. В.Г. Шухова)**

УТВЕРЖДАЮ Директор института ЭИТУС

\_\_\_\_\_\_\_\_\_\_\_\_\_\_\_\_\_\_\_В.Г. Рубанов

 $\frac{\text{«} - 30}{\text{•}}$  »  $\frac{04}{\text{•}}$  2015 г.

## **РАБОЧАЯ ПРОГРАММА дисциплины**

## **Информатика**

### направление подготовки

### 20.03.02 Природообустройство и водопользование

профиль программы

## Природообустройство

Квалификация

бакалавр

Форма обучения

очная

**Институт:** Информационных технологий и управляющих систем

**Кафедра:** Информационных технологий

Белгород – 2015

Рабочая программа составлена на основании требований:

- Федерального государственного образовательного стандарта высшего образования по направлению подготовки (бакалавриат) 20.03.02 «Природообустройство и водопользование», утвержденного Приказом Министерства образования и науки Российской Федерации 6 марта 2015 г. № 160;
- плана учебного процесса БГТУ им. В.Г. Шухова, введенного в действие в 2015 году.

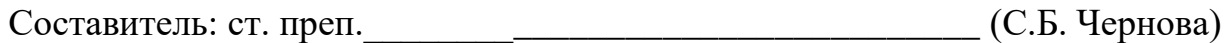

Рабочая программа согласована с выпускающей кафедрой «Промышленная экология»

Заведующий кафедрой: д.т.н., профессор \_\_\_\_\_\_\_\_\_\_\_\_\_\_ (С.В. Свергузова)  $\kappa$  22 » 04 2015 г.

Рабочая программа обсуждена на заседании кафедры информационных технологий

« $22 \rightarrow$  2015 г., протокол №

Зав. кафедрой: к.т.н., доцент (И.В. Иванов)

Рабочая программа одобрена методической комиссией института ЭИТУС

« $\rightarrow$  2015 г., протокол №

 $\Box$  председатель: к.т.н., доцент ( )

## **1. ПЛАНИРУЕМЫЕ РЕЗУЛЬТАТЫ ОБУЧЕНИЯ ПО ДИСЦИПЛИНЕ**

Процесс изучения дисциплины направлен на формирование следующих компетенций:

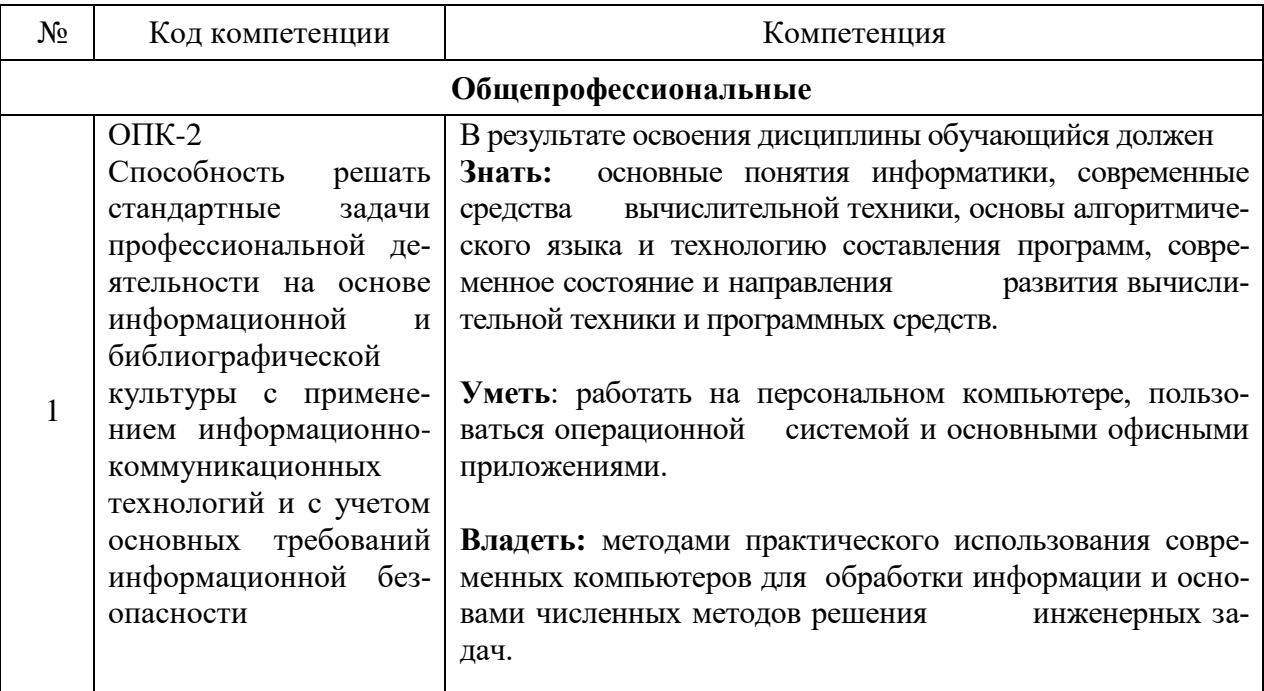

## **2. МЕСТО ДИСЦИПЛИНЫ В СТРУКТУРЕ ОБРАЗОВАТЕЛЬНОЙ ПРОГРАММЫ**

Содержание дисциплины основывается и является логическим продолжением следующих дисциплин:

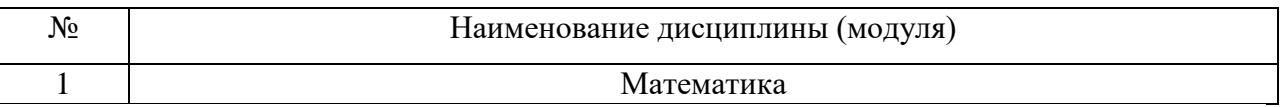

Содержание дисциплины служит основой для изучения следующих дисциплин:

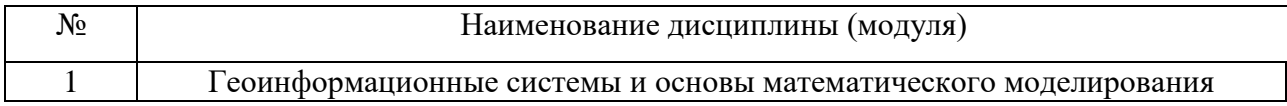

## **3. ОБЪЕМ ДИСЦИПЛИНЫ**

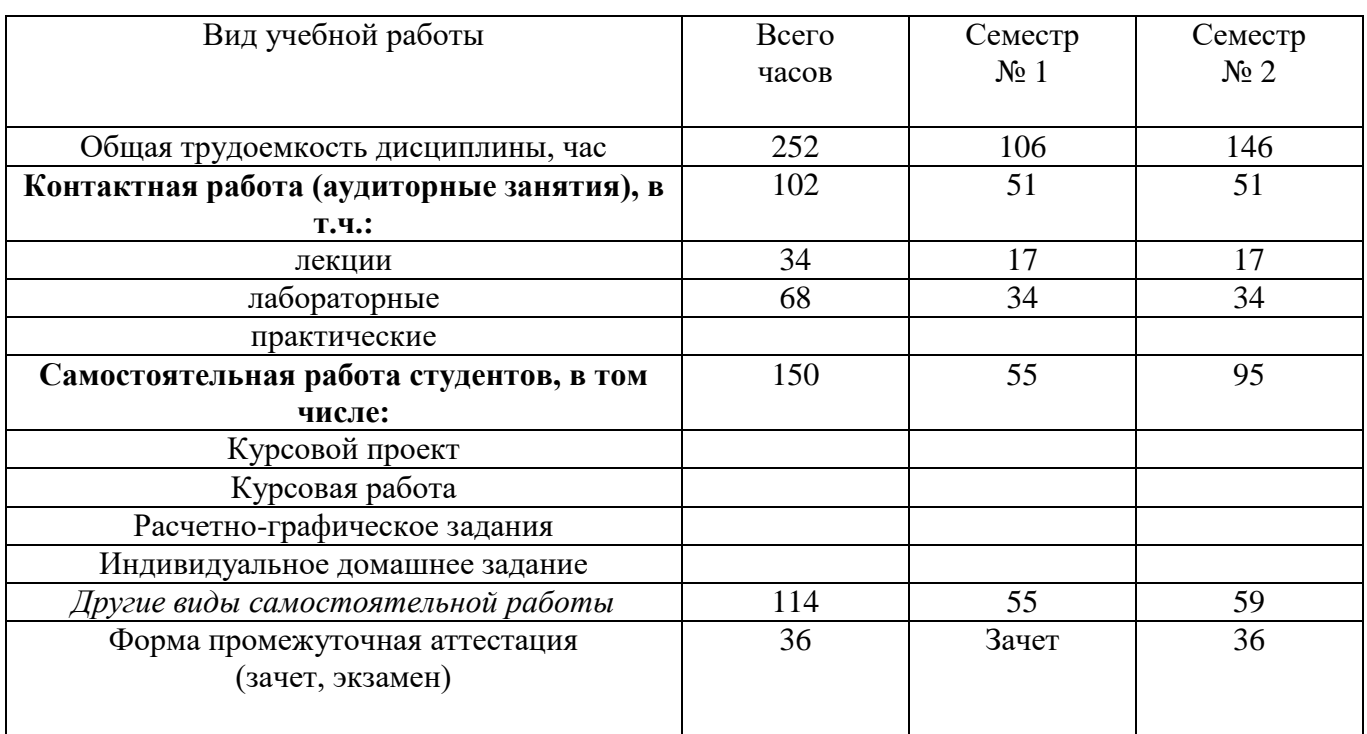

Общая трудоемкость дисциплины составляет 7 зач. единицы, 252 часа.

## **4. СОДЕРЖАНИЕ ДИСЦИПЛИНЫ**

**4.1.**С**одержание лекционных занятий**

**Наименование тем, их содержание и объем**

**Курс 1 Семестр 1**

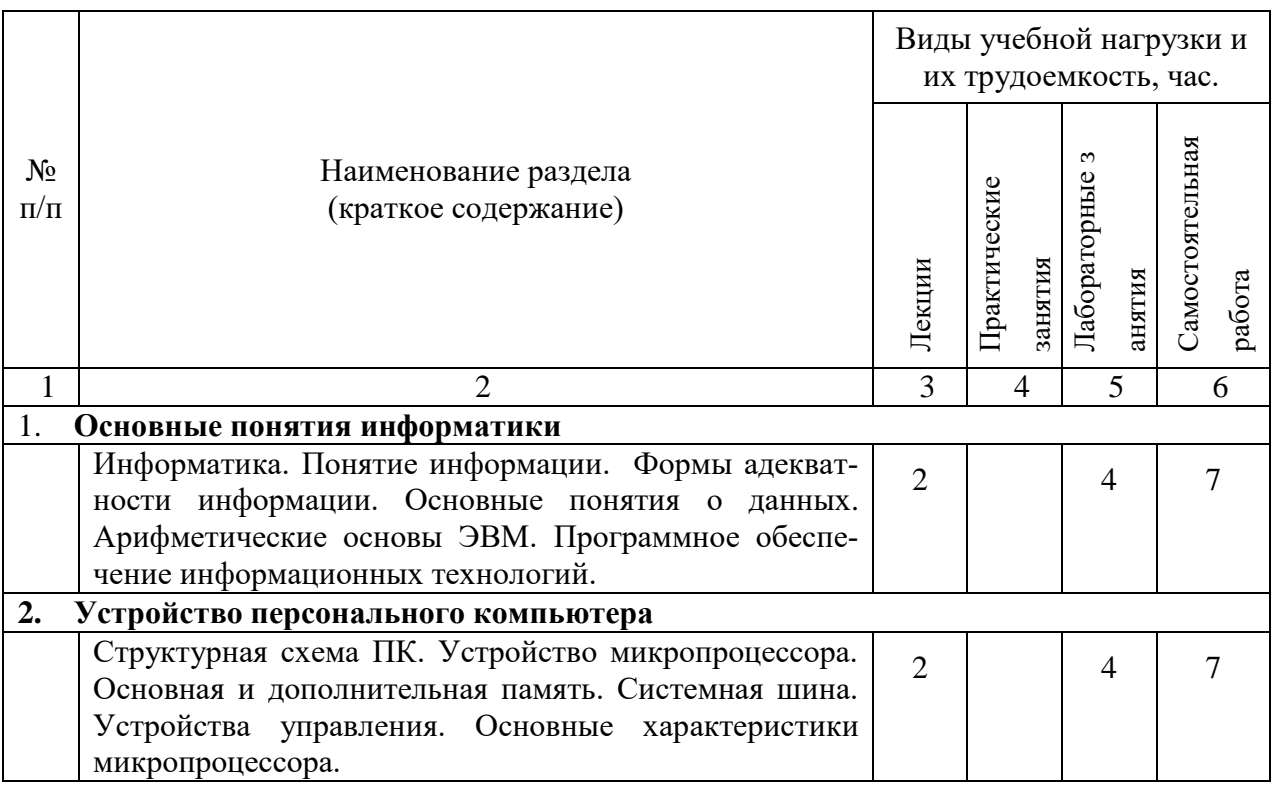

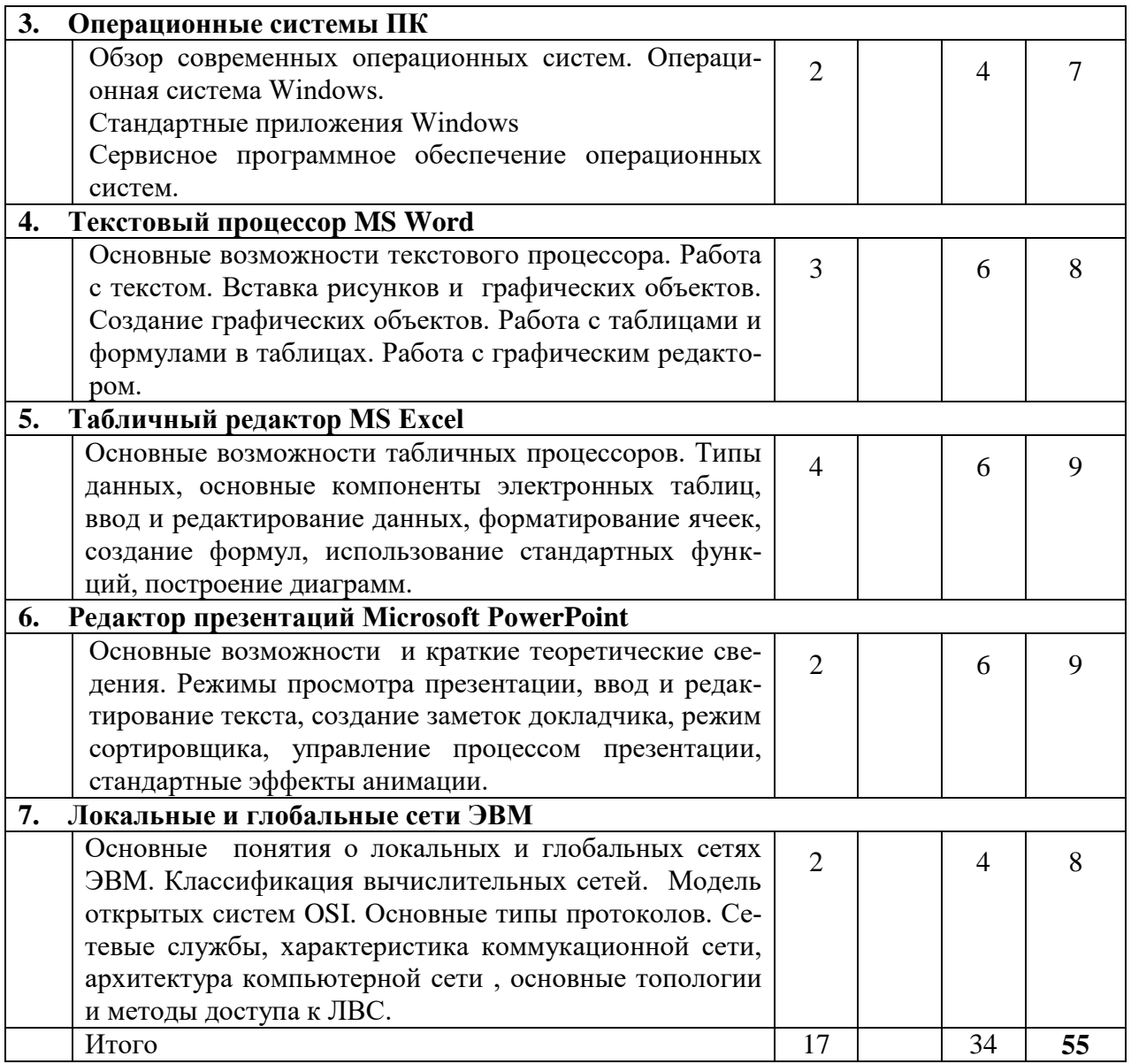

# Курс 1 Семестр 2

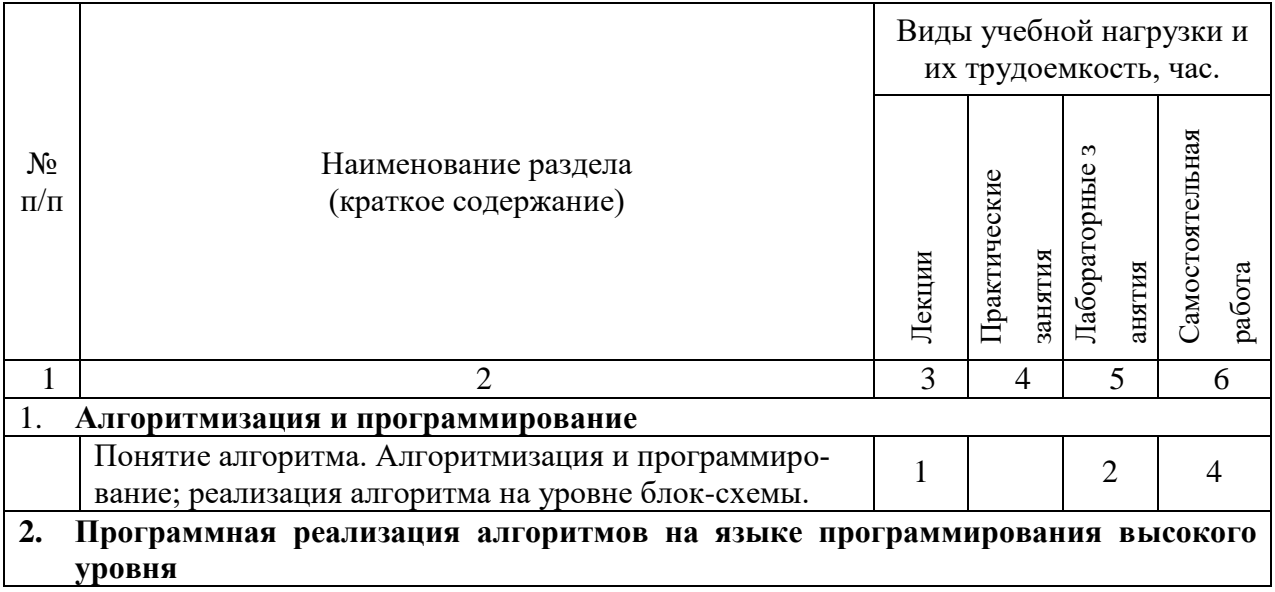

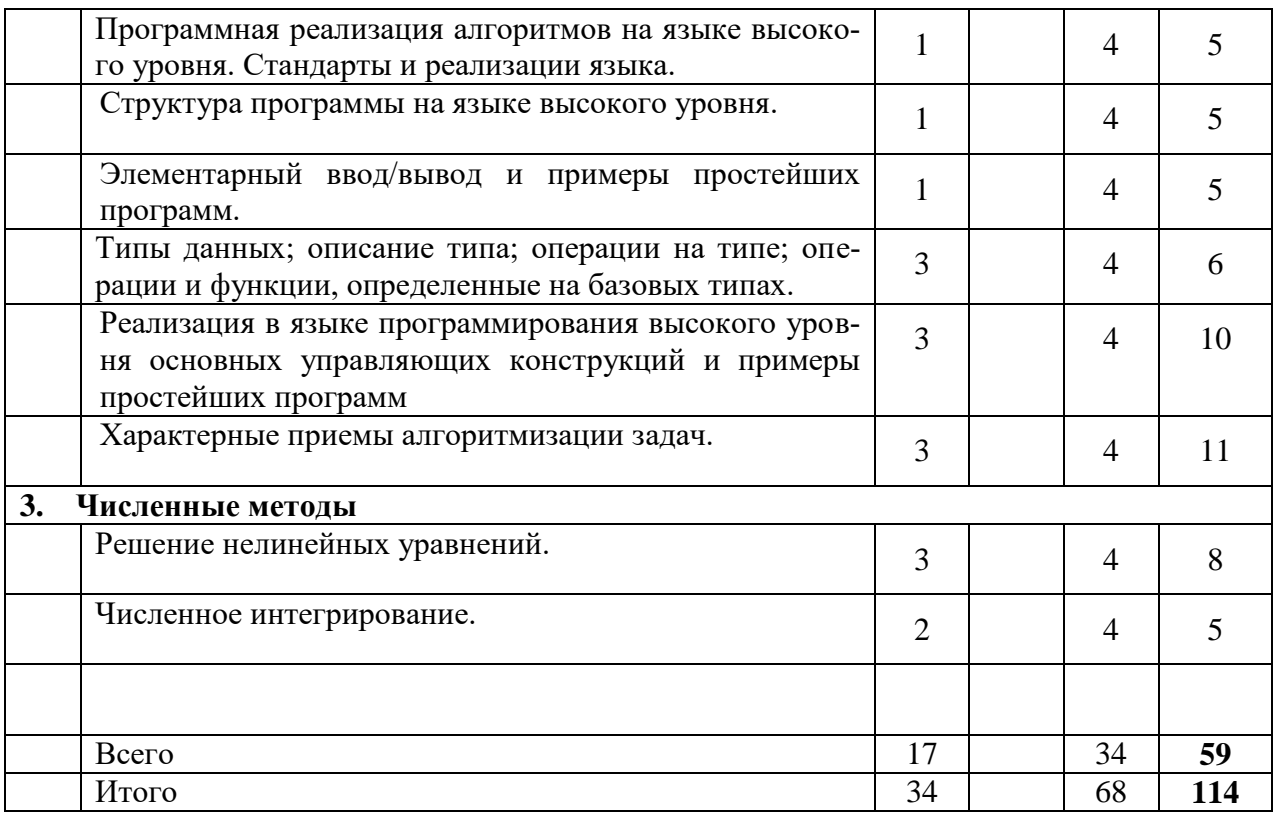

## 4.2. Содержание практических (семинарских) занятий

Не предусмотрено

#### 4.3. Содержание лабораторных занятий Kypc 1 Семестр № 2

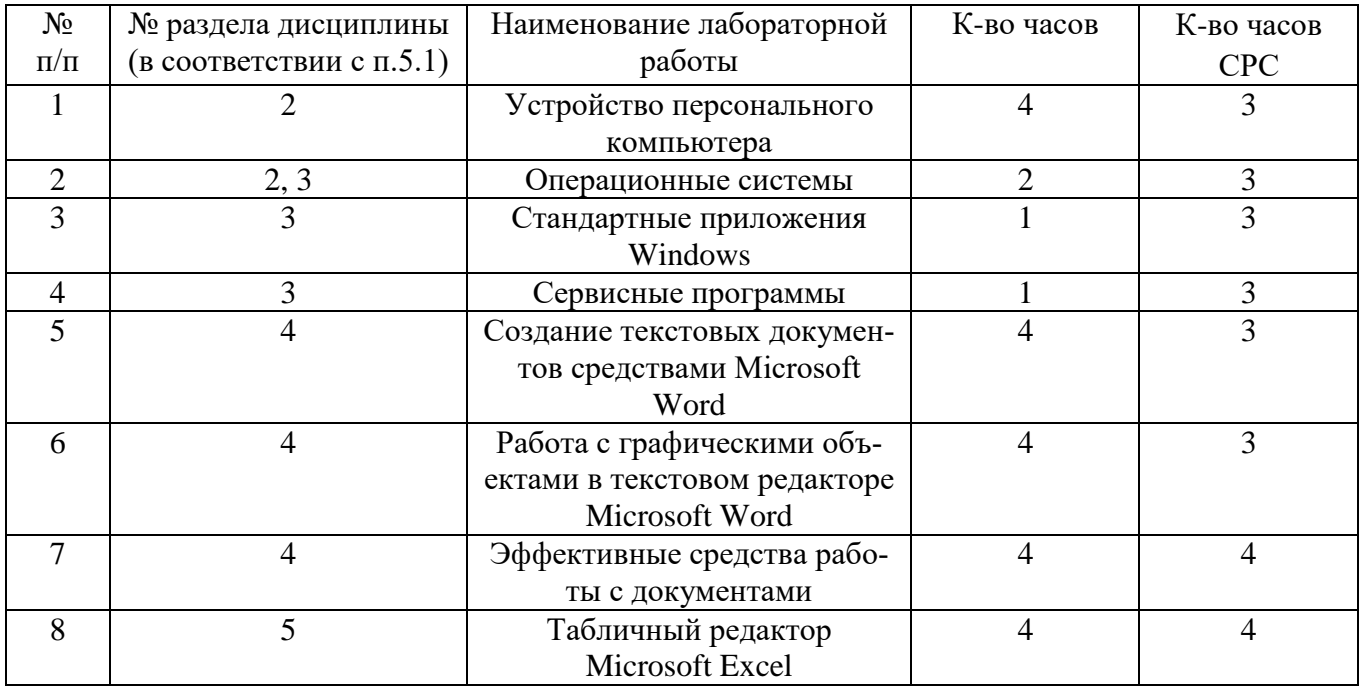

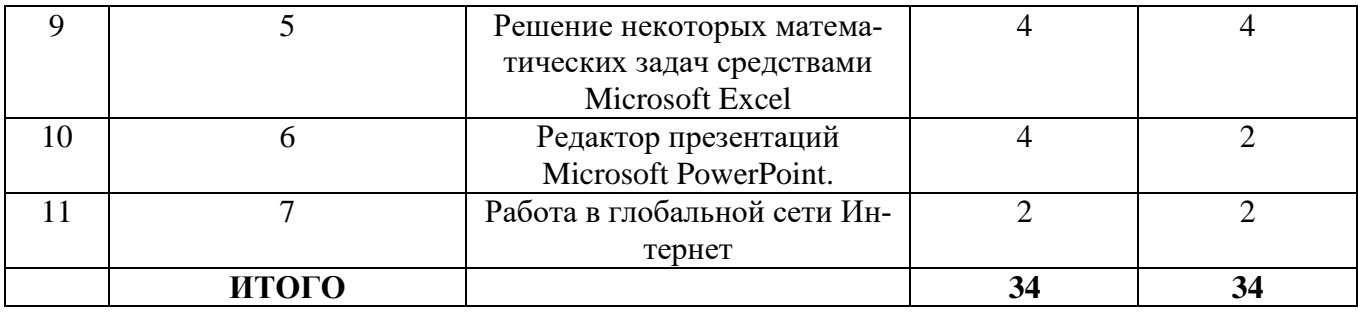

# **Курс 1 Семестр № 2**

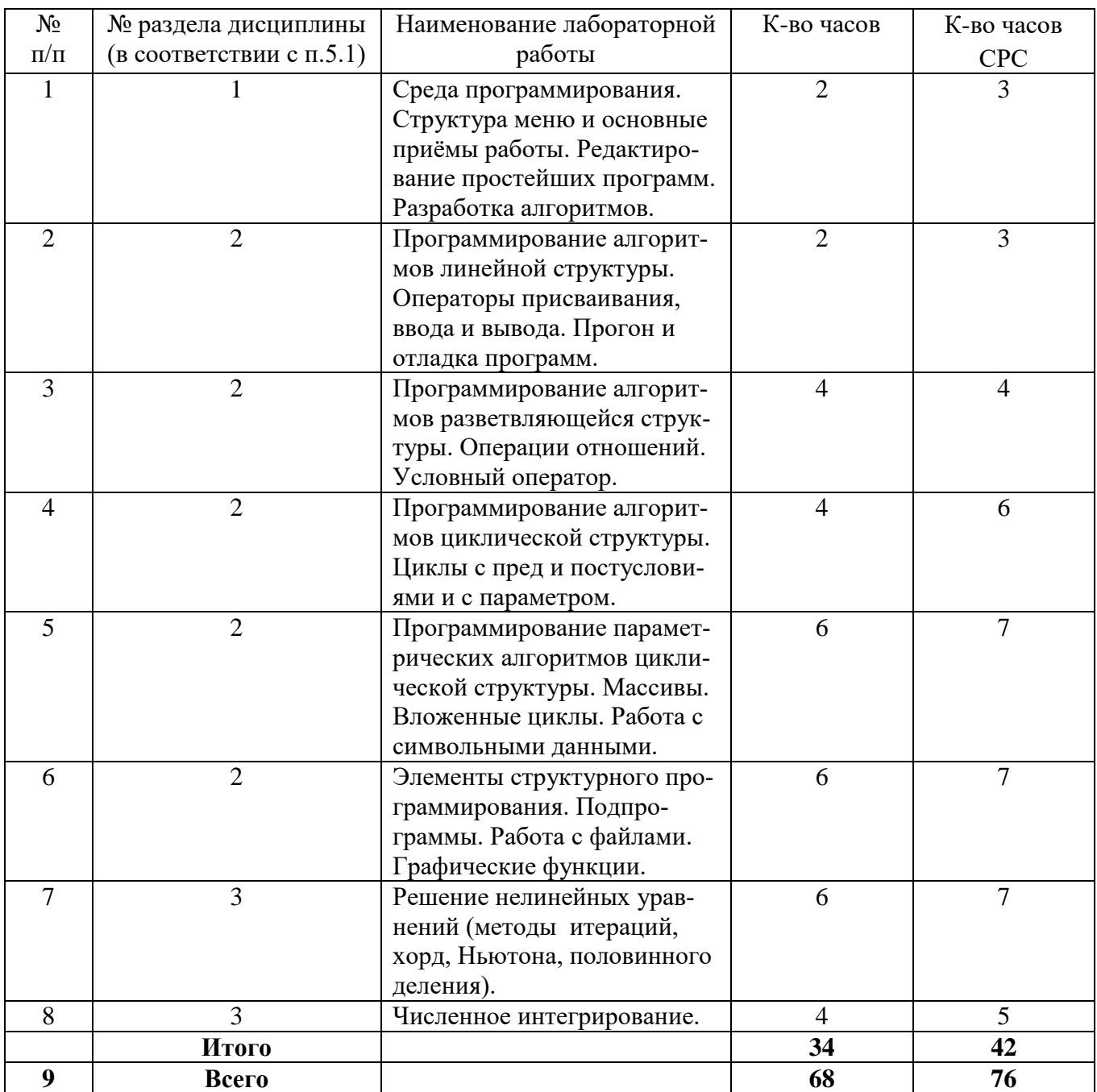

## **5. ФОНД ОЦЕНОЧНЫХ СРЕДСТВ ДЛЯ ПРОВЕДЕНИЯ ТЕКУЩЕГО КОНТРОЛЯ УСПЕВАЕМОСТИ, ПРОМЕЖУТОЧНОЙ АТТЕСТАЦИИ ПО ИТОГАМ ОСВОЕНИЯ ДИСЦИПЛИНЫ**

## **5.1. Перечень контрольных вопросов (типовых заданий)**

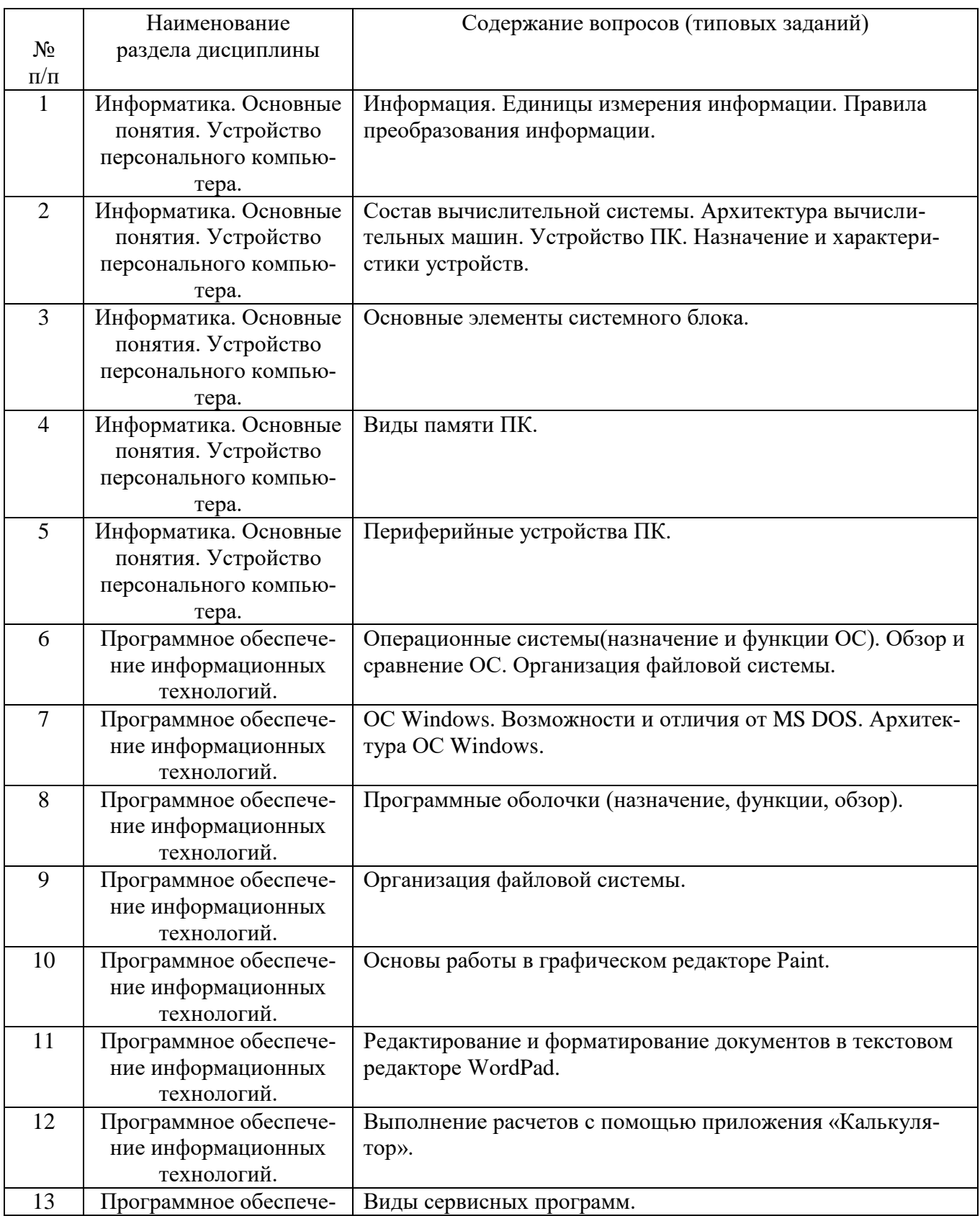

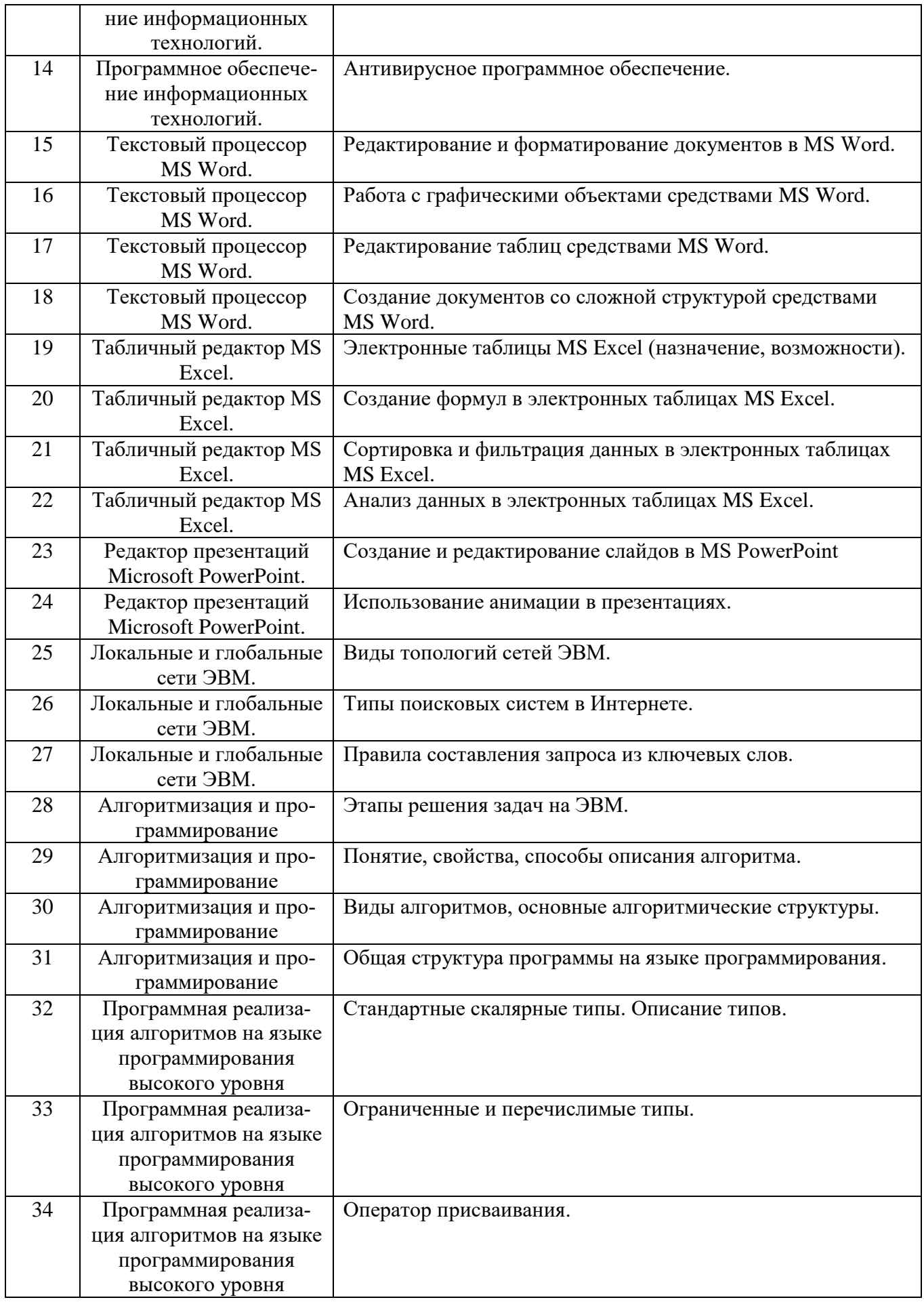

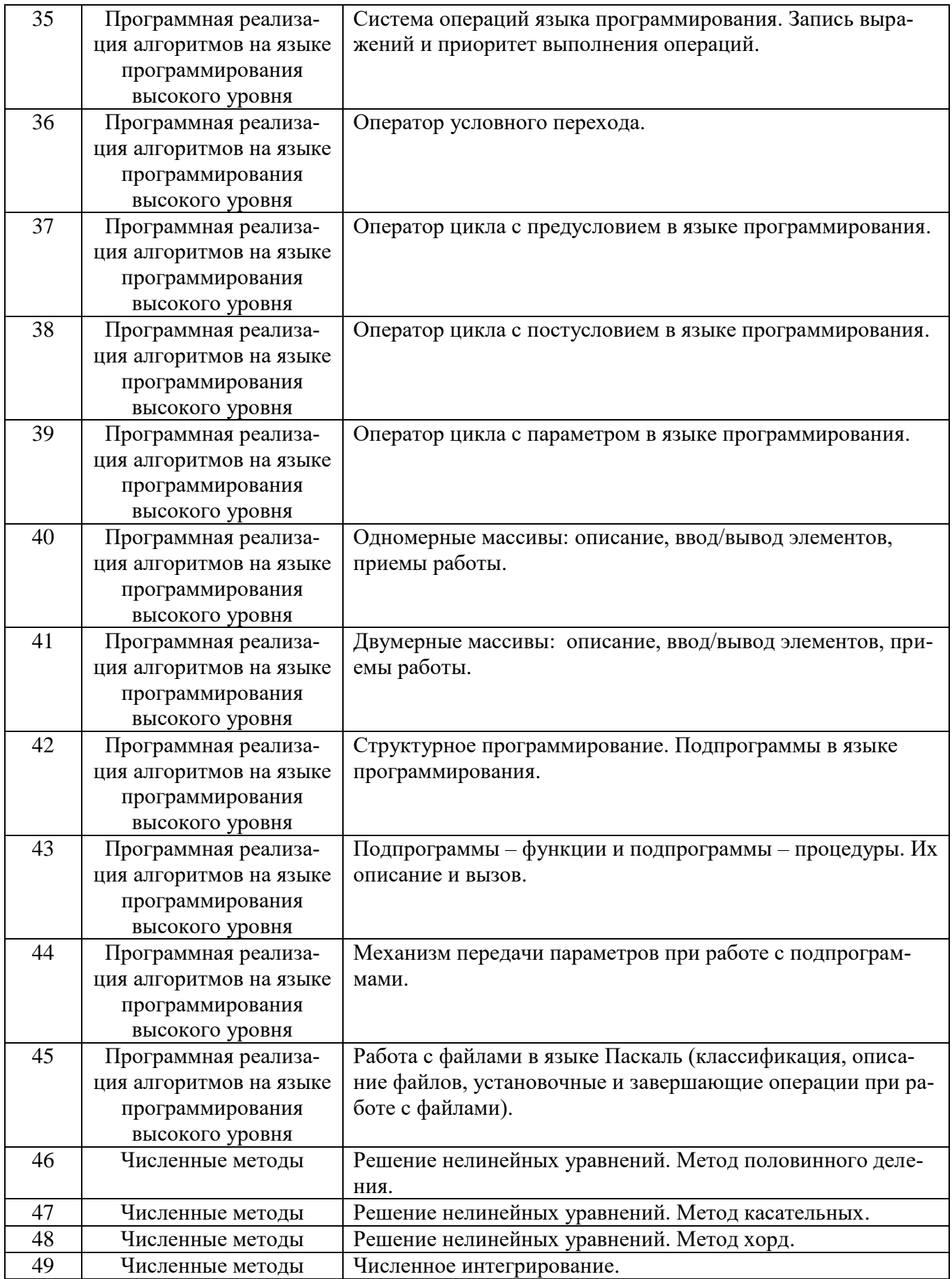

## **5.2. Перечень тем курсовых проектов, курсовых работ, их краткое содержание и объем**

Не предусмотрено.

## **5.3 Перечень индивидуальных домашних заданий, расчетно-графических заданий**

Не предусмотрено

## **5.4. Перечень контрольных работ**

Не предусмотрено.

## **6. ОСНОВНАЯ И ДОПОЛНИТЕЛЬНАЯ ЛИТЕРАТУРА**

## **6.1. Перечень основной литературы**

- 1. Губарев В.В. Информатика. Прошлое, настоящее, будущее Учебник "Техносфера" 2011 http://www.iprbookshop.ru/13281.html
- 2. Кудинов Ю.И., Пащенко Ф.Ф. Основы современной информатики
- 3. Учебник "Лань" 2011 [http://e.lanbook.com/books/element.php?pl1\\_id=2024](http://e.lanbook.com/books/element.php?pl1_id=2024)
- 4. Акулов О.А., Медведев Н.В. Информатика: базовый курс учебник М.: Омега-Л2009
- 5. Рога С. Н., Смышляев А. Г., Солопов Ю. И. Информатика: методические указания к выполнению лабораторных работ для студентов всех направлений. методические указания Белгород: Изд-во БГТУ 2015
- 6. Стативко Р. У. Информатика : учеб. пособие для студентов 1-го курса очной и заоч. форм обучения. Ч. 1. учебное пособие Белгород: Изд-во БГТУ 2013
- 7. Чернова С.Б., Старченко Д.Н. Информатика. Программирование в среде PascalABC.NET : лаб. практикум : учеб. пособие для студентов всех направлений бакалавриата методические указания Белгород: Изд-во БГТУ 2015 **6.2. Перечень дополнительной литературы**
- 1. Постников В.М. Основы эксплуатации автоматизированных систем обработки информации и управления Учебник МГТУ им. Н.Э. Баумана (Московский государственный технический университет имени Н.Э. Баумана) 2013 http://e.lanbook.com/books/element.php?pl1\_id=52437
- 2. А.И. Рыбакова, И.В. Иванов Информатика : метод. указания к выполнению лаб. работ для студентов очной и заоч. форм обучения I курсаМетод. указ. БГТУ им. В.Г. Шухова 2013 https://elib.bstu.ru/Reader/Book/2013040919335549966500002620
- 3. Р.У. Стативко Информатика.Часть 1 : учебное пособие для студентов первого курса (очной и заочной форм обучения) Учебное пособие БГТУ им. В.Г.

Шухова 2013 https://elib.bstu.ru/Reader/Book/2014040920523955379300003093

- 4. С.Н. Рога, А.Г. Смышляев, Ю.И. Солопов Информатика : методические указания к выполнению лабораторных работ Метод. указ. БГТУ им. В.Г. Шухова 2013 <https://elib.bstu.ru/Reader/Book/2014040920531454939000002791>
- 5. Симонович С.В. Информатика. Базовый курс: учебник для вузов учебник СПб.: Питер 2007
- 6. Смышляев А.Г., Иванов И.В., Луханина Е.П. Лабораторный практикум по курсу «Информатика» [Электронный ресурс] учебное пособие ФГУП НТЦ «Информрегистр», регистрационный номер 0320601376, 28.09.2006 г. 2006
- 7. Иванов И. В., Лазебная Е. А., Луханина Е. П., и др. Информатика : учеб.-метод. пособие учебное пособие Белгород: Изд-во БГТУ 2008
- 8. Рыбакова А. И., Стативко Р. У., Лазебная Е. А. Расчетно-графическое задание по информатике 2003. - 19 с. 225 методические указания Белгород: Изд-во БГТУ 2003
- 9. Подгорный Н. Н., Рога С. Н., Смышляев А. Г., Солопов Ю. И. Информатика : метод. указания к выполнению лаб. работ и задания для контрольных работ для студентов всех специальностей заочной формы обучения методические указания Белгород: Изд-во БГТУ 2005
- 10.Подгорный Н. Н., Штифанов А. И., Чернова С. Б., Лазебная Е. А. Информатика : метод. указания к выполнению лаб. работ для студентов всех специальностей. Ч. 2 методические указания Белгород: Изд-во БГТУ 2002
- 11.Фаронов.В.В. Turbo Pascal 7.0. Начальный курс учебник М.: КноРус. 2006

## **6.3. Перечень интернет ресурсов**

1. [http://it.bstu.ru](http://it.bstu.ru/) – Сайт кафедры информационных технологий БГТУ им. В.Г. Шухова

2. [http://ntb.bstu.ru.](http://ntb.bstu.ru/) - Официальный сайт научно-технической библиотеки БГТУ им. В.Г. Шухова

- 3. [www.n-t.ru](http://www.n-t.ru/) Наука и техника" электронная библиотека
- 4. [www.nature.ru](http://www.nature.ru/) "Научная сеть" научно-образовательные ресурсы
- 5. [www.intuit.ru](http://www.intuit.ru/) "Интернет-университет информационных технологий"

## **7. МАТЕРИАЛЬНО-ТЕХНИЧЕСКОЕ И ИНФОРМАЦИОННОЕ ОБЕС-ПЕЧЕНИЕ**

- 1. Microsoft Office 2013
- 2. Microsoft Windows 7
- 3. VeralTest
- 4. Free Pascal Compiler

#### 8. УТВЕРЖДЕНИЕ РАБОЧЕЙ ПРОГРАММЫ

Утверждение рабочей программы с изменениями, дополнениями

1. На титульном листе рабочей программы читать название «Федеральное государственное бюджетное образовательное учреждение высшего профессионального образования» как «Федеральное государственное бюджетное образовательное учреждение высшего образования»

2. Институт информационных технологий и управляющих систем был переименован 30.04.2016 г. в институт Энергетики, информационных технологий и управляющих систем на основании приказа № 4/52 от 29.02.2016 г.

Рабочая программа с изменениями, дополнениями утверждена на 2016/2017 учебный год.

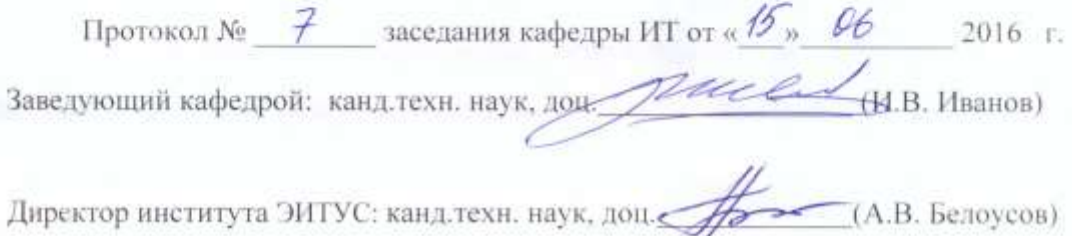

Утверждение рабочей программы без изменений

Рабочая программа без изменений и дополнений утверждена на  $20^{17}/20^{18}$ учебный год.

Протокол №  $\frac{1}{2}$  заседания кафедры ИТ от « $\frac{2}{\pi}$ »  $\frac{2}{6}$  2017 г.

Заведующий кафедрой: канд.техн. наук, допу риссел и.В. Иванов)

Директор института ЭИТУС: канд.техн. наук, доц  $(A.B.$  Белоусов)

Утверждение рабочей программы с изменениями, дополнениями

1. Изменения в п. 6

Рабочая программа с изменениями, дополнениями утверждена на  $20^{18}/20^{19}$ учебный год.

Протокол №  $6$  заседания кафедры ИТ от « Н»  $04$  2018 г. rice AMB. Иванов) Завелующий кафедрой: канд.техн. наук, доц

Директор института ЭИТУС: канд.техн. наук, доц (А.В. Белоусов)

Утверждение рабочей программы без изменений

Рабочая программа без изменений утверждена на 2019 /2020 учебный год.

Протокол № 9 заседания кафедры ИТ от «7» июня 2019 г.

(Д.Н. Старченко) И.о.зав. кафедрой ИТ: канд.техн. наук Директор института ЭИТУС: канд.техн. наук, доц. (А.В. Белоусов)

## 8.УТВЕРЖДЕНИЕ РАБОЧЕЙ ПРОГРАММЫ

Рабочая программа без изменений утверждена на 2020/2021 учебный год. Протокол № 6 заседания кафедры от 12.05.2020г.

**И.В.** Иванов) Заведующий кафедрой: канд.техн. наук, доц. А.В. Белоусов) Директор института ЭИТУС: канд.техн. наук, доц.

## 8.УТВЕРЖДЕНИЕ РАБОЧЕЙ ПРОГРАММЫ

Рабочая программа без изменений утверждена на 2021/2022 учебный год. Протокол № 6 заседания кафедры от 12.05.2021г.

Заведующий кафедрой: канд.техн. наук. доц. И.В. Иванов) Директор института ЭИТУС: канд.техн. наук. доц∠ **А.В. Белоусов)** 

Для успешного усвоения дисциплины обучающийся должен:

1. Систематически посещать лекционные и лабораторные работы в течение семестра.

2. Регулярно готовиться к лекционным занятиям, просматривая и изучая предыдущие лекции.

3. Регулярно готовиться к лабораторным занятиям:

оформить лабораторную работу;

проработать теоретический материал;

изучить требования, предъявляемые к выполнению лабораторной работы;

выполнить лабораторную работу;

защитить лабораторную работу с помощью теста [\(http://veraltest.bstu.ru\)](http://veraltest.bstu.ru/)

в соответствии с графиком учебного процесса;

4. Иметь печатный или электронный вариант учебно-методической литературы:

а) Информатика: методические указания к выполнению лабораторных работ для студентов всех направлений бакалавриата. – Белгород: Изд-во БГТУ, 2015. – 138 с.

б) Чернова С.Б. Информатика. Программирование в среде

PascalABC.NET:методическое пособие. Чернова С.Б., Старченко Д.Н.- Белгород: Изд-во БГТУ, 2015. 90 с.

в) Алгоритмизация и программирование на языке Паскаль: учебное пособие/ В.С. Брусенцева.- 3-е изд, стер..- Белгород: БГТУ им. В.Г. Шухова, 2004.- 95 с.

с) Информатика. Базовый курс: Учебное пособие для вузов/Под ред. С.В. Симонович.-СПб.:Питер,2007.-638 с.-(Учебник для вузов). [Электронный ресурс]

5. Уметь пользоваться интернет ресурсами.